$\overline{(\ }$ 

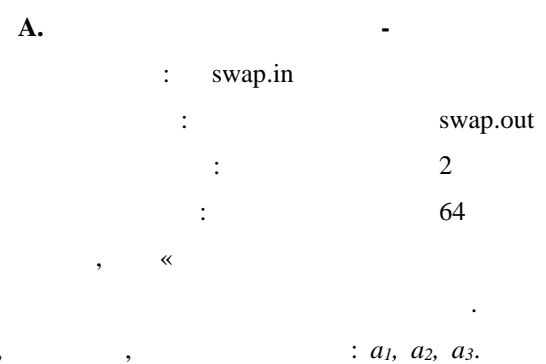

 $\cdot$ ,  $a_1 = 1, a_2 = 4, a_3 = 3$ ,  $a_2 \quad a_3$  $\equiv$ 

 $\ddot{\phantom{a}}$ 

 $\ddot{\phantom{a}}$ 

 $1 + 3 = 4$ .

:  $a_1$ ,  $a_2$ ,  $a_3$  ( $-10^8$  a<sub>1</sub>;  $a_2$ ;  $a_3$  10<sup>8</sup>).

YES,

## $NO.$

 $\mathbf{v}$ .

 $a_1 + a_2 = a_3.$ 

 $\overline{\phantom{a}}$ 

 $\overline{(\ }$ 

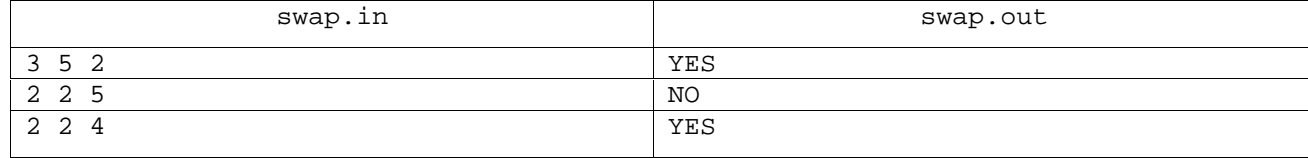

 $\overline{B}$ .

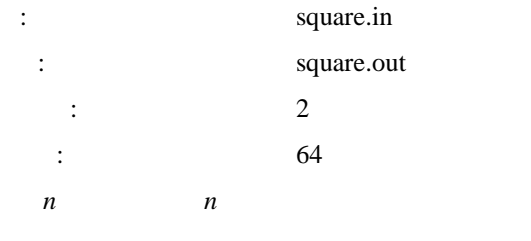

 $\overline{\phantom{a}}$ 

 $n \times n$ 

 $n-$ 

 ${'DATE', 'FIND', 'IDEA', 'NEXT'}.$ 

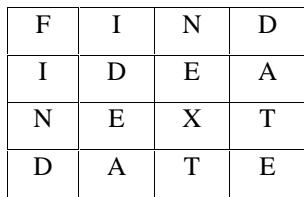

 $n-$ 

, ... ,

 $\langle \cdot \rangle$  :

*словарными квадратами*, наибольший известный словарный квадрат в английском языке имеет размер 10×10.

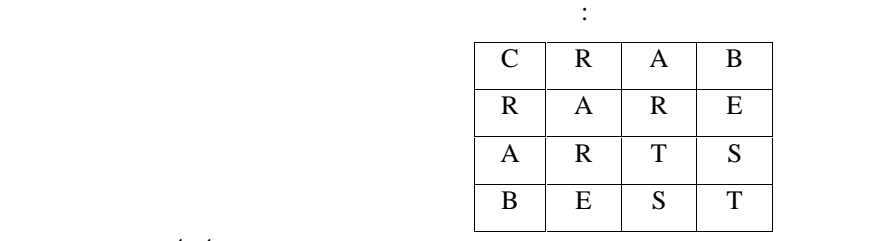

заметьте, что каждое слово можно прочитать как по горизонтали, так по горизонтали, так и по верхистикали, таки<br>В по верхистикали, так и по верхистикали, такие квадраты называются называются на получительно называются на п

 $4\times4,$  в каждой клетке которого стоит заглавная буква латинского алфавита. Необходимо проверить, необходимо проверить, необходимо проверить, необходимо проверить, необходимо проверить, необходимо проверить, необходимо п

является ли он словарным квадратом. **Формат входного файла** Входной файл содержит ровно четыре строки, каждая из которых содержит ровно четыре заглавные буквы латинского алфавита, разделенные пробелами. **Формат выходного файла**

**WORD SQUARE, если во входной файле задан словарный квадрат, не во входном файле задан словарный квадрать как** 

## SOMETHING OTHER FILE

**Примеры**

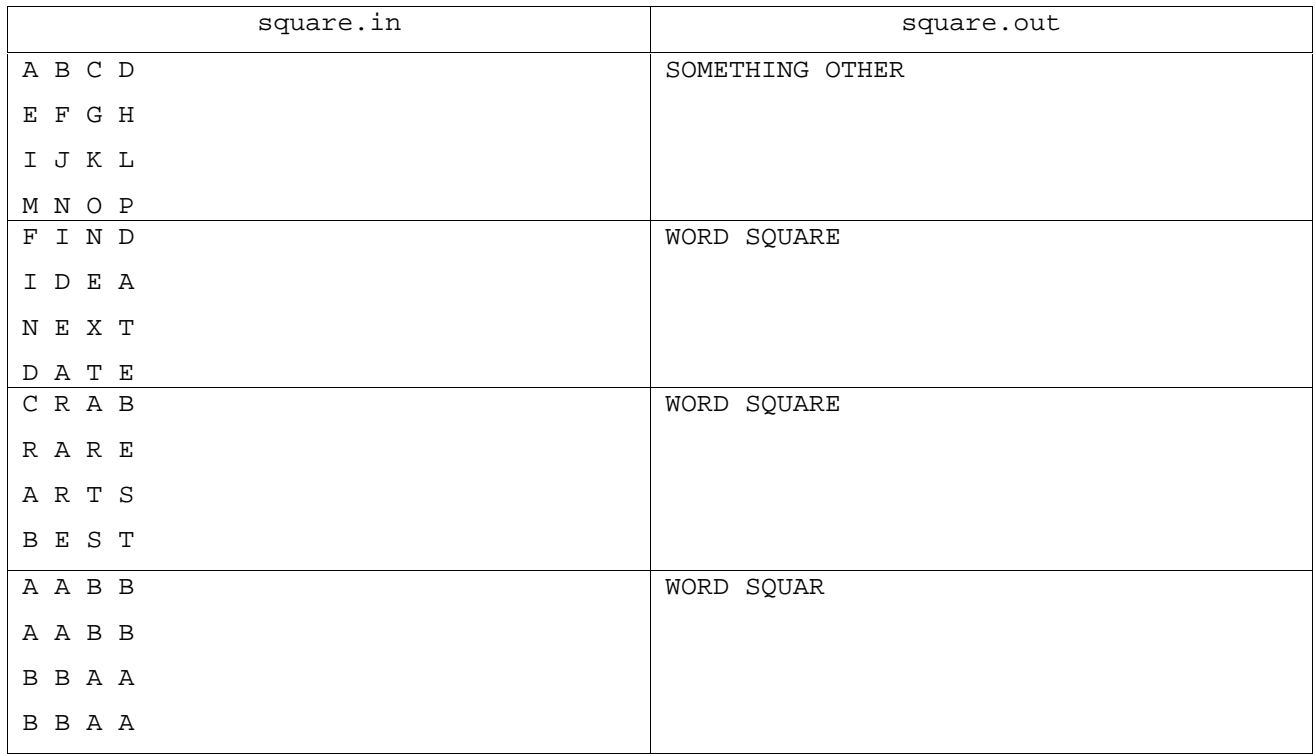

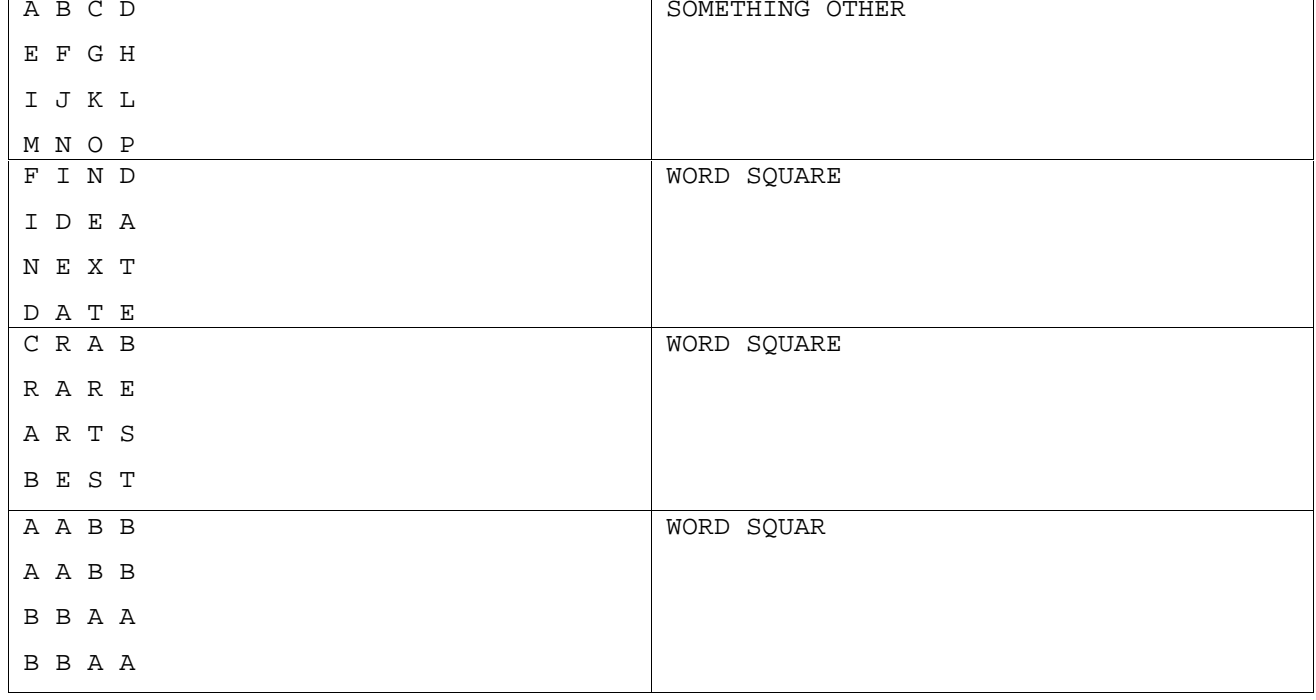

SOMETHING OTHER

WORD SQUARE,

square.in square.out

 $4\times4,$  в каждой клетке которого стоит заглавная буква латинского алфавита. Необходимо проверить, необходимо проверить, необходимо проверить, необходимо проверить, необходимо проверить, необходимо проверить, необходимо п

**Формат входного файла**

латинского алфавита, разделенные пробелами. **Формат выходного файла**

является ли он словарным квадратом.

**Примеры**

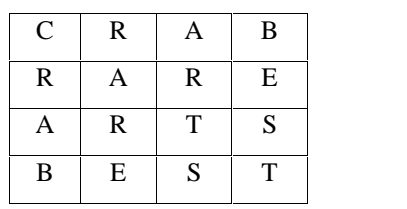

 $\alpha$ ,  $10\times10$ .

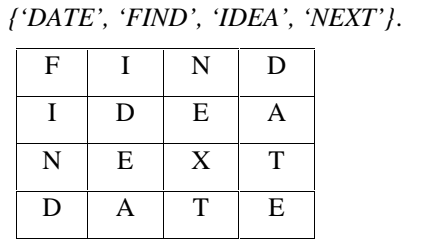

 $\{ 'DATE', 'FIND', 'IDEA', 'NEXT' \}.$  (

заметьте, что каждое слово можно прочитать как по горизонтали, так по горизонтали. Такие квадраты называются п<br>В получительно производительно производительно производительно производительно производительно производительно

Входной файл содержит ровно четыре строки, каждая из которых содержит ровно четыре заглавные буквы

, записанное в *n*-ой строке – записано в *n*-ом столбце.

записанное в первой строке, должно быть записано в первом строке – во второй строке – во второй строке – во вто

 $n \times n$  ,  $n \times n$  ,  $n \times n$ 

 $\mathbf{c}$   $\mathbf{c}$   $\mathbf{$  $\sim$  0.64  $\sim$  64 некоторы из *n* словая для постоянность для постоянность в клетках и свойством – их можно расположить в клетках и

Рассмотрим еще один пример словарного квадрата:

In square.in Имя выходного файла: square.out

**Задача B. Словарные квадраты**

## **Задача C. Скидка**

**Примеры**

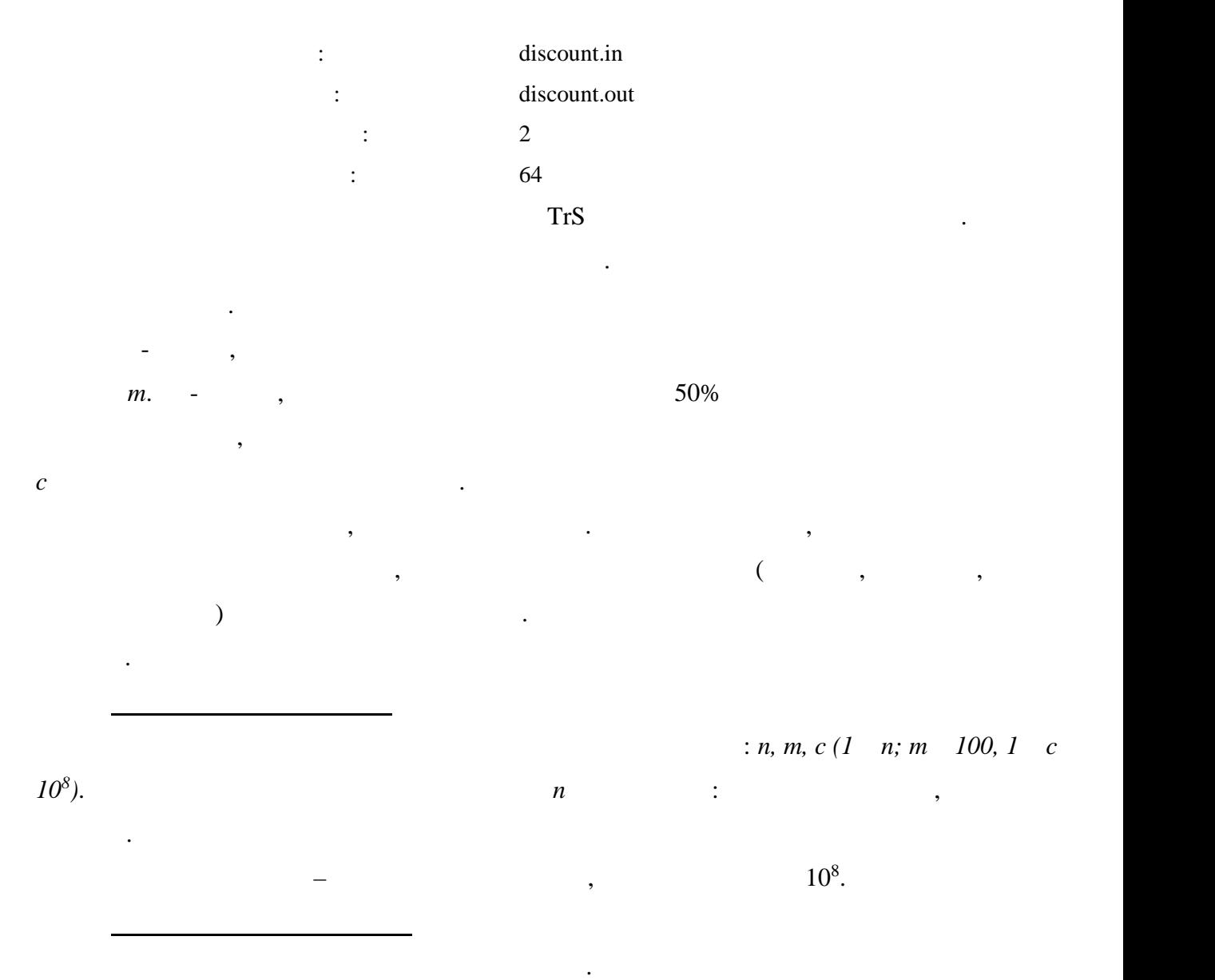

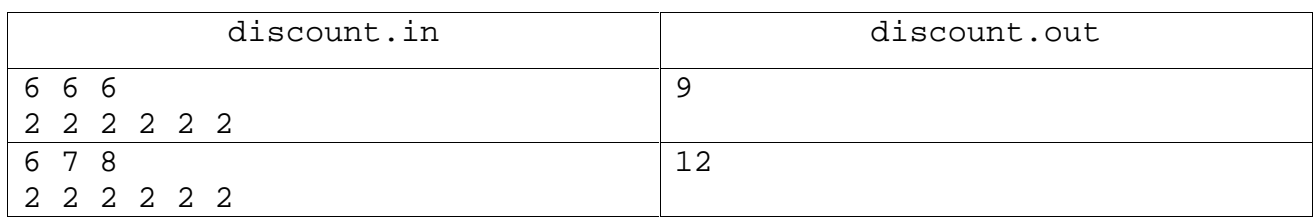

**Задача D. Двойственная ломаная**

: dual.in example. The state of the dual.out  $\mathbf{C}$  $\sim$  64  $A(x_1, y_1)$   $B(x_2, y_2)$ найти по формуле: 2  $1 \quad y_2$  $(A, B) = \sqrt{(x_1 - x_2)^2 + (y_1 - y_2)^2}$ Пусть задана некоторая замкнутая ломанная *P*. *Двойственной для P ломаной* называется ломаная, вершины которой находятся в серединах звеньев *P*.  $P$  *k-* dual(*P*,*k*)  $\ddot{\cdot}$  $P(\text{dual}(P,0)=P);$ **e**  $k>0$ ,  $k$  $dual(P,k-1).$  $P \hspace{1cm} k.$   $P \hspace{1cm} k.$  $dual(P,k).$ **Формат входного файла**  $n(3 \ n \ 100)$ .  $x_i$   $y_i$  –  $i$ - $\mathbf{x}_i$   $\mathbf{y}_i$   $10^5$  $k(0 \ k \ 10)$ . **Формат выходного файла**  $10^{-4}$ .  $10^{-4}$ . **Примеры**

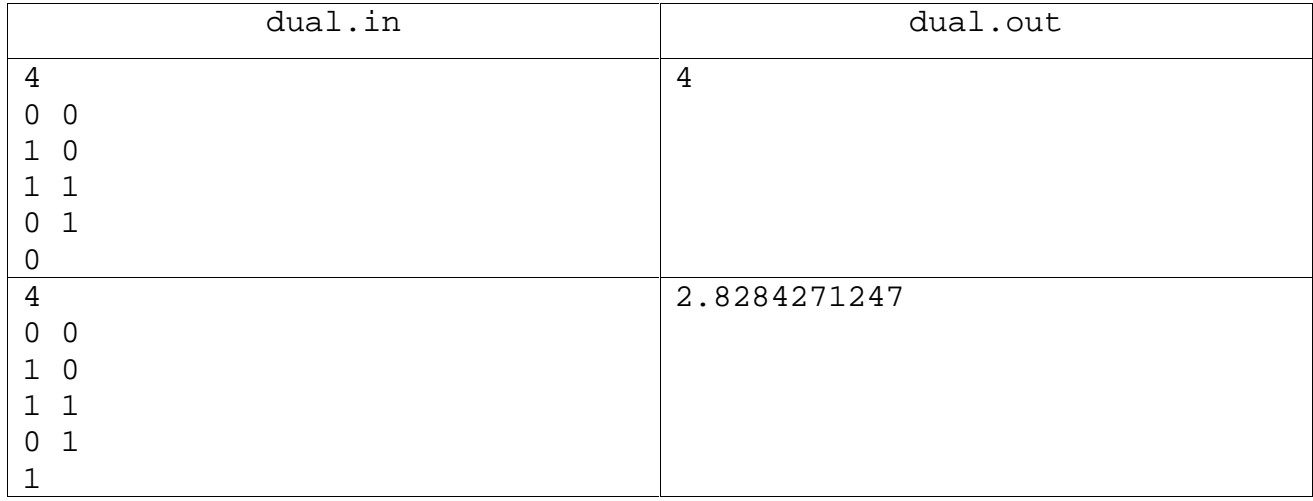